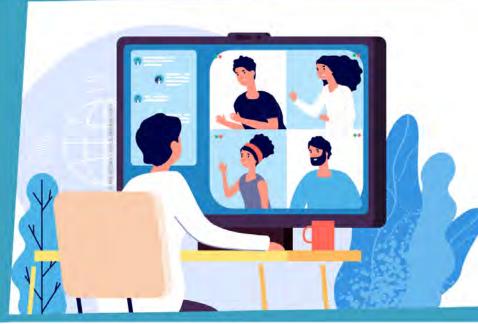

# SCIENCE PROJECTS ONLINE WORKSHOPS (SPOWs)

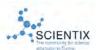

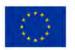

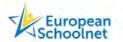

The Scientix project has received funding from the European Union's H2020 research and innovation programme – project Scientix 4 (Grant agreement N. 101000063), coordinated by European Schoolnet (EUN). The content of the paper is the sole responsibility of the authors and it does not represent the opinion of the European Commission (EC), and the EC is not responsible for any use that might be made of information contained.

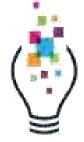

## ICT-INOV METHODOLOGY FOR INNOVATORS

2nd Session – 20 March 2023

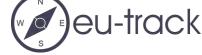

Ref. code 618768-EPP-1-2020-1-EL-EPPKA2-CBHE-JP

#### **CONTEXT:**

As a result of society's **digital transformation**, **educational institutions** should cope with **these changes** to help people become **more ICT-skilled** and **equipped** with **suitable instruments**. The learners are expected to **identify innovative solutions** to support the **end-user** in this **challenge**.

#### **DRIVING QUESTION:**

How can help our educational institution to respond this challenge?

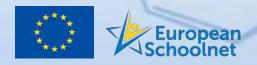

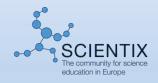

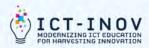

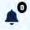

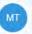

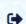

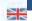

#### Science Projects Online Workshop (SPOW16) ?

As a result of society's digital transformation, educational institutions should cope with these changes to help people become more ICT-skilled and equipped with suitable instruments. The learners are expected to identify innovative solutions to support the end-user in this challenge.

The objectives are to 1. introduce some basic concepts on innovative methods for sustainable development in the ICT sector; 2. identify the needs of educational institutions; 3. recognise opportunities, problems and resolutions.

#### **Activities**

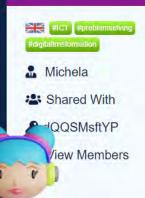

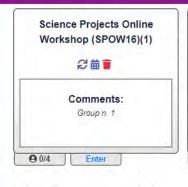

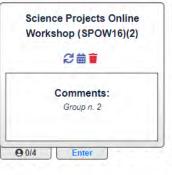

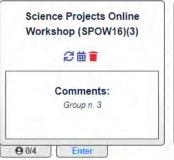

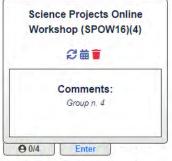

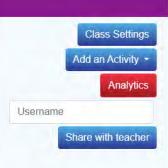

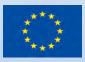

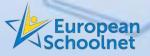

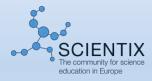

## Starting – Team building

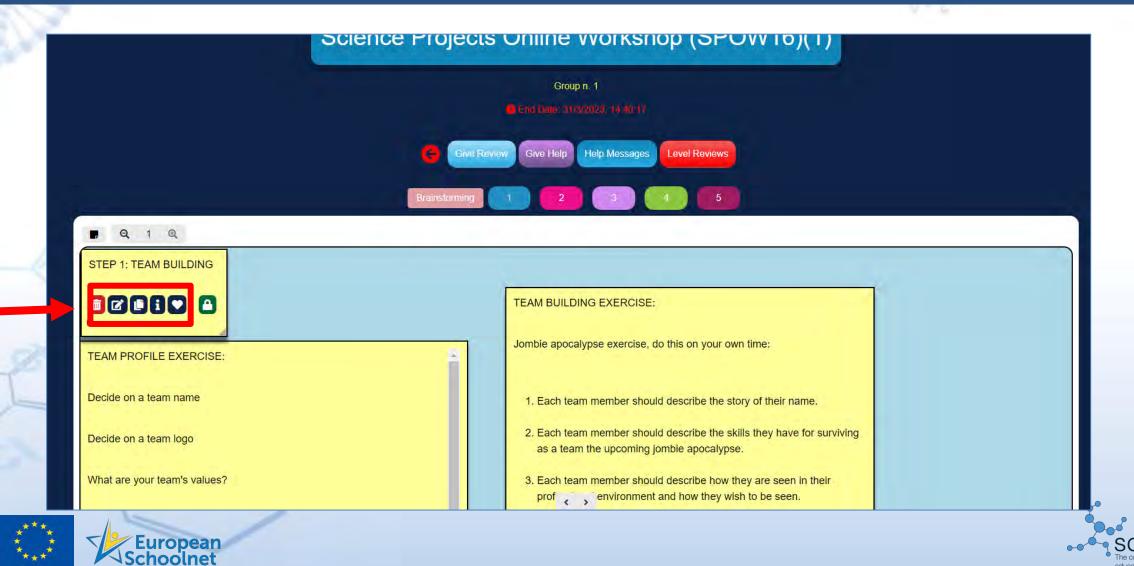

#### How to add info with post-it

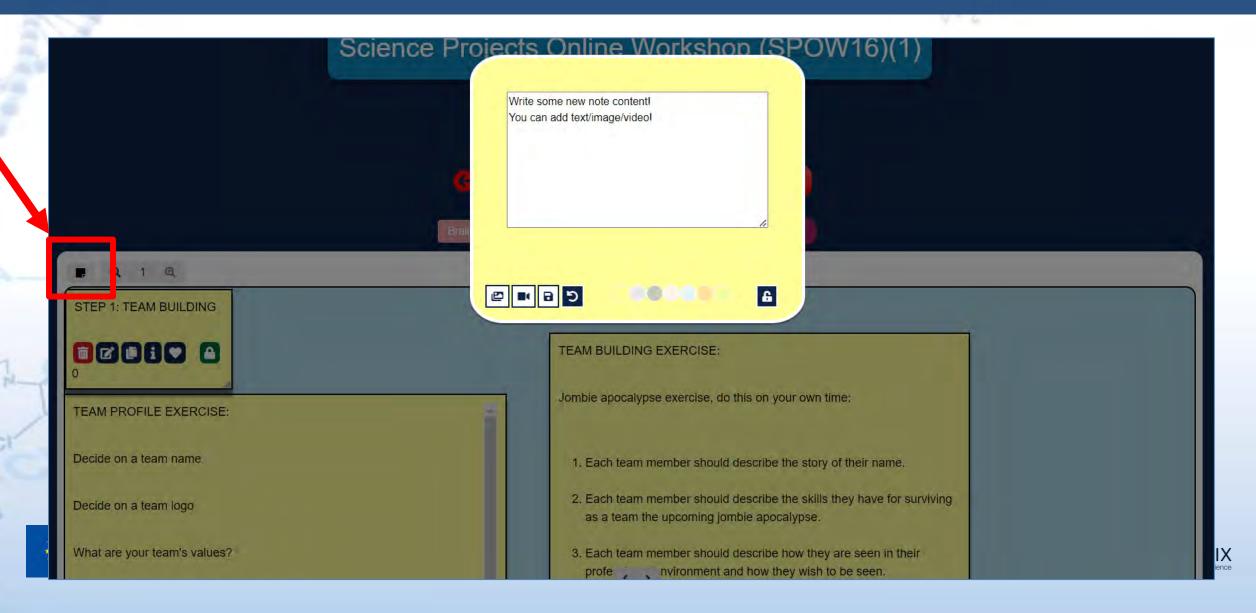

#### Empathy

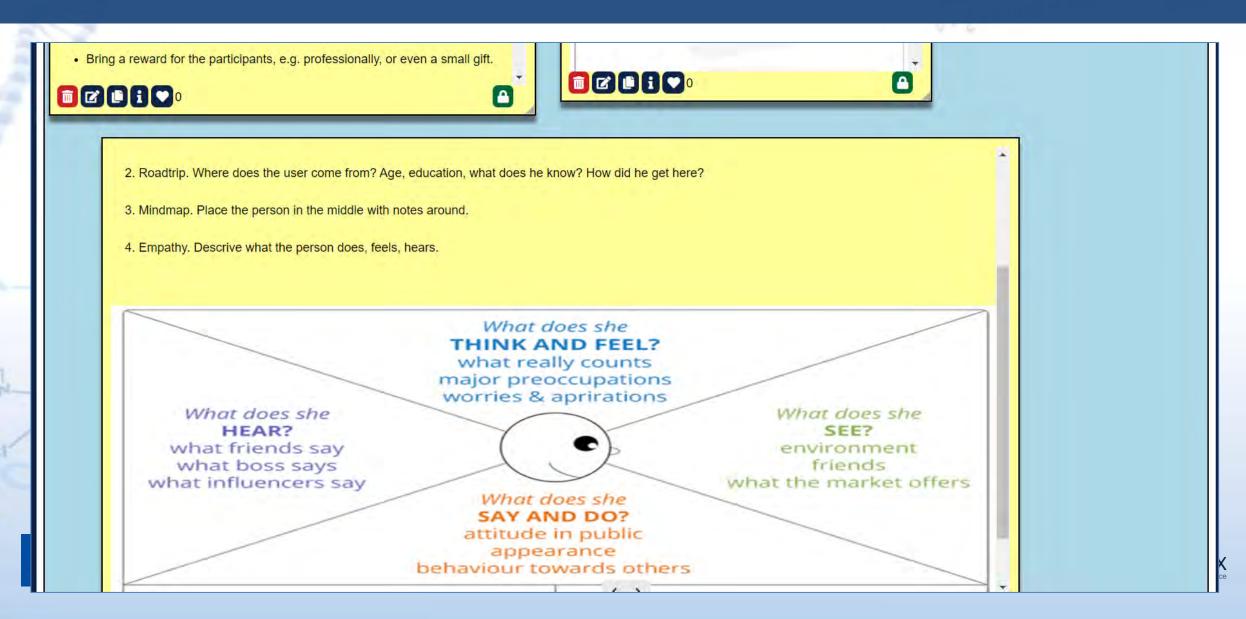

#### Define

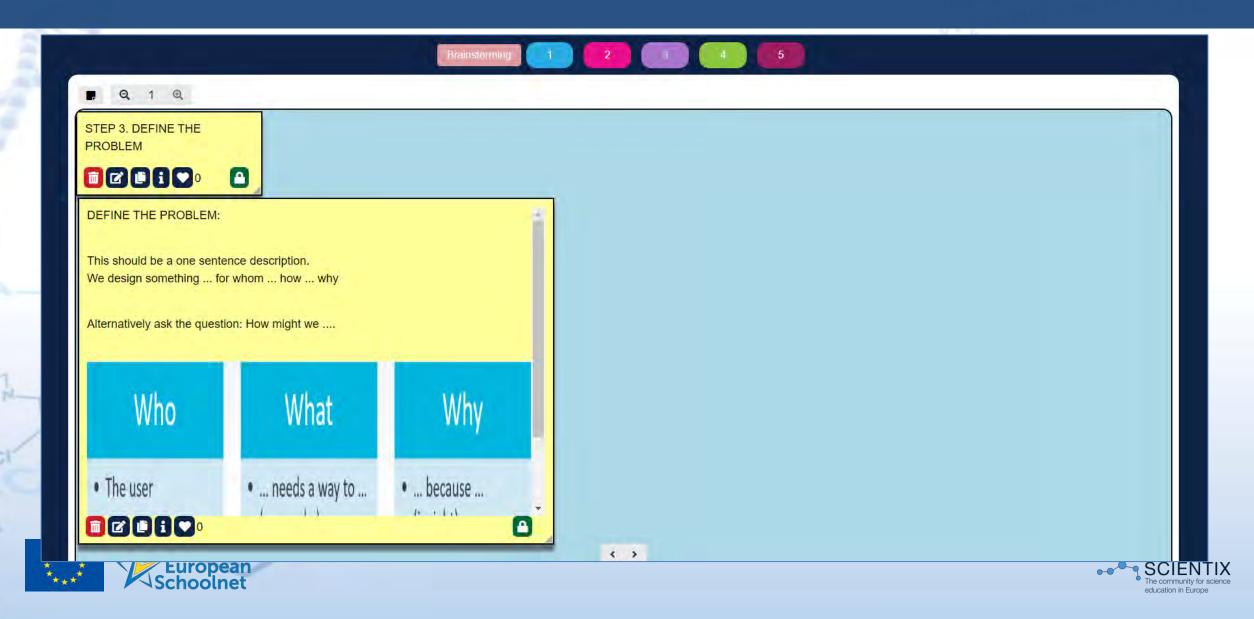

CARE and CHAIN

## Communication during the activities

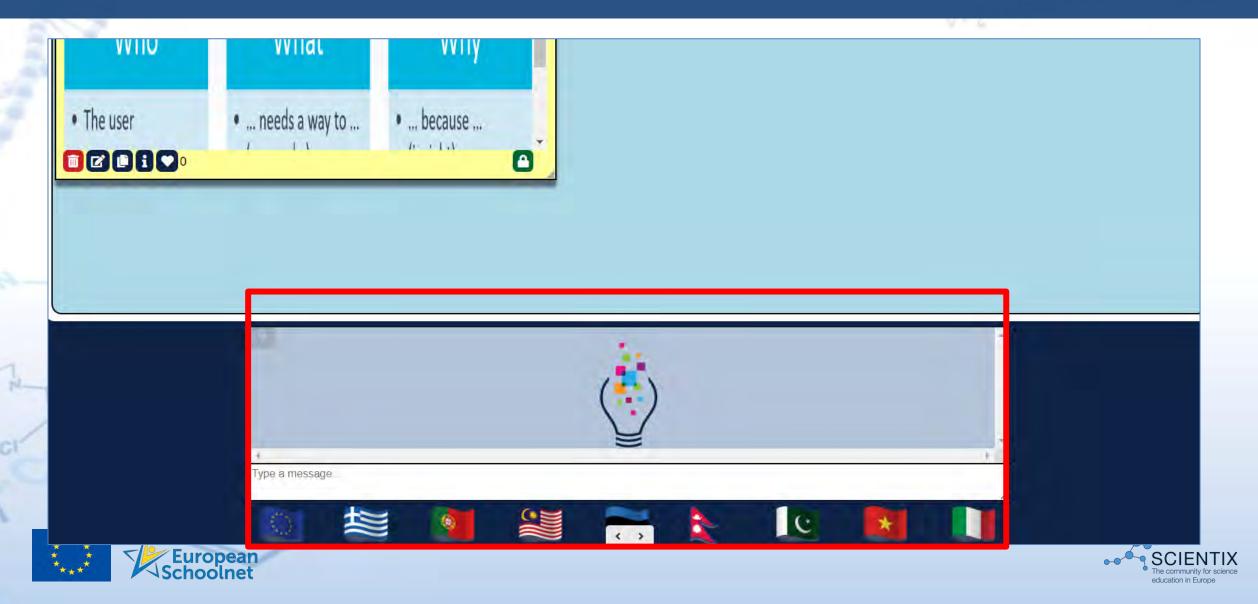

#### Ideation

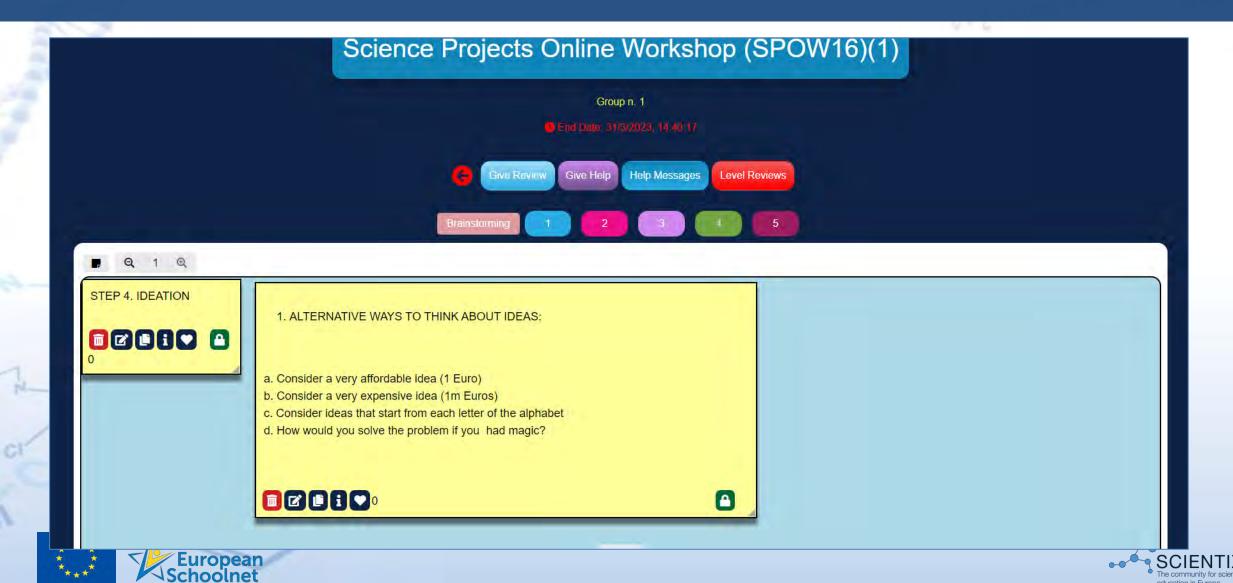

## Prototype/Test

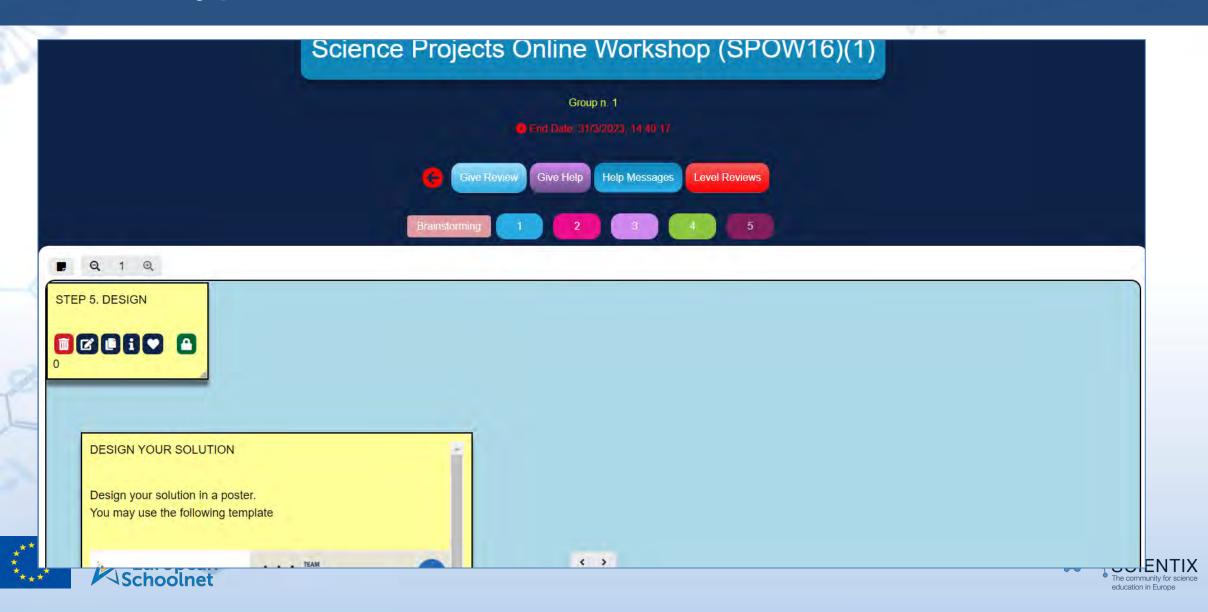

#### Ready?

#### The platform for teachers and students

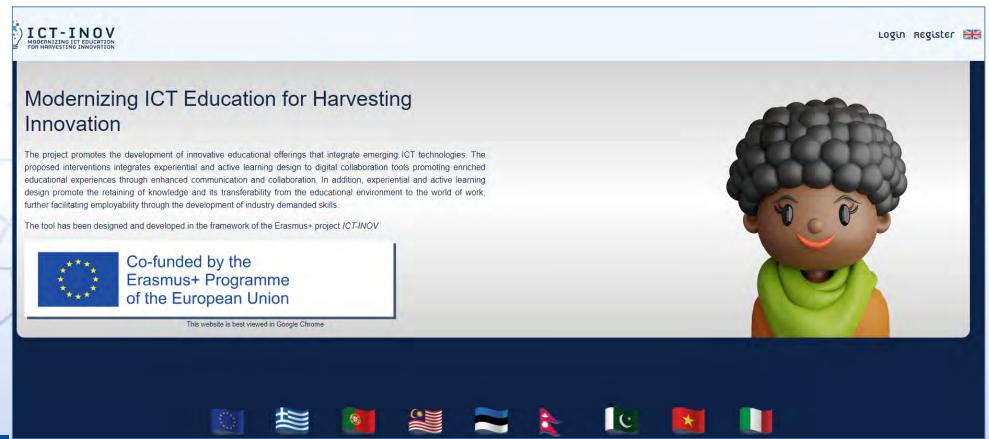

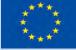

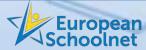

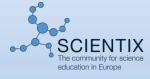

#### Introducing DT into the classroom

Project-based learning can play a key role.

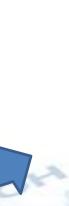

It provides teachers with a method to **develop projects** designed around a **real-world context**.

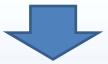

These projects provide students with the learning scenarios and real-world context needed to use the effective design-thinking process.

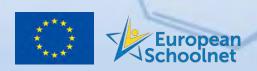

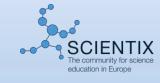

## Design-thinking project development template

|     |                 | Subjects                                  |  |  |
|-----|-----------------|-------------------------------------------|--|--|
| 170 | Desired         | List of<br>standards or<br>learning goals |  |  |
|     | Project summary | Real-world<br>scenario<br>End user        |  |  |
|     |                 | Driving question                          |  |  |
|     |                 | Final product                             |  |  |

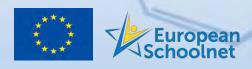

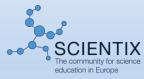

### Developing a driving question

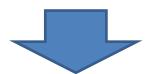

"Driving Question Tubric 2.0" (Tool prepared by Buck Institute for Education)

https://www.tubric.com/

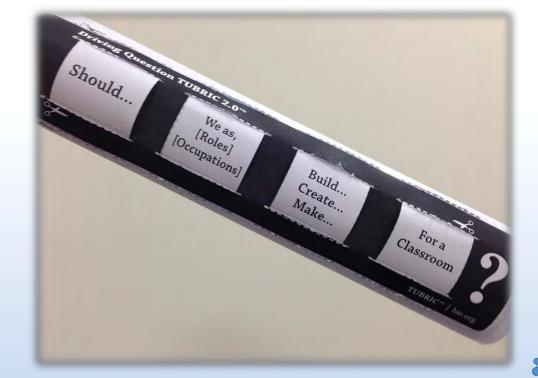

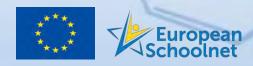

## ICT\_INOV Platform from teacher's point view

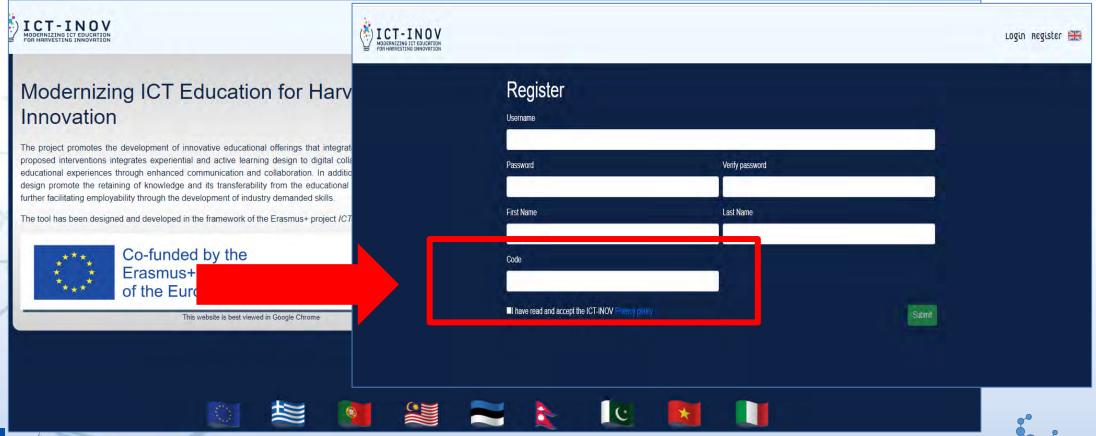

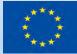

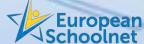

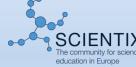

## Thank you for your attention!

Dr Michela Tramonti, EU-Track m.tramonti@eu-track.eu

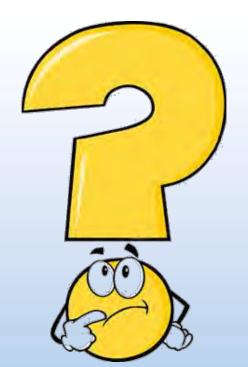

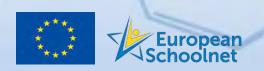

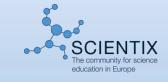